## MobileEDMS Engineering

Engineering Document Management System (EDMS)

## **MobilePMS**

Project Management System (PMS)

ic Project Plan

## **Mobile PCS**

Project Control System (PCS)

## **Mobile ERP**

## **EPC Document Management System**

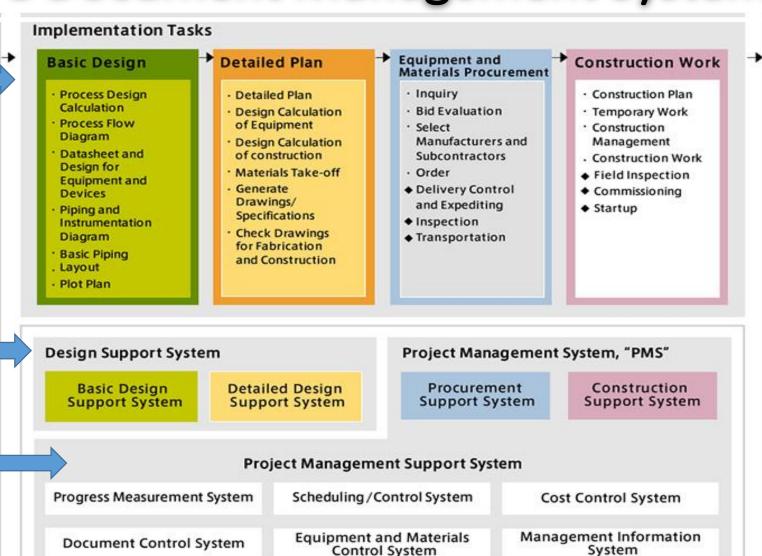

Turn Over

#### EPC Company Management System *from* MobileERP MobileEPC

Automatically generate dashboards and reports for monitoring the status and progress of documents and project. Provides automated notifications of delays to facilitate pro-active discussions and decision making. Control work of every employee.

#### 3 Integrated systems PMS, EDMS & PCS to provide complete control or your EPC projects

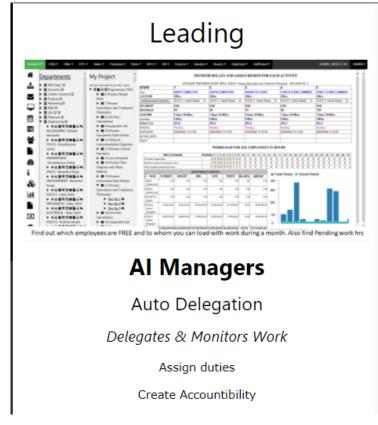

PMS - Project Management System

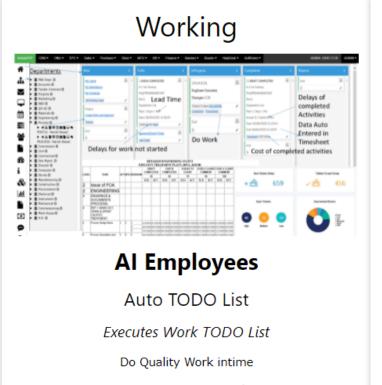

# EDMS - Engineering Document Management System

#### Growing

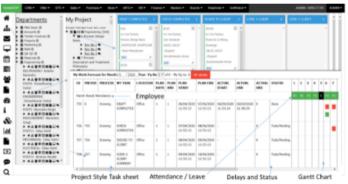

#### **Al Directors**

**Auto Reporting** 

Monitors Processes & Delays

Manage Change

Encourage Innovation

PCS - Project Control System

#### PROJECT MANAGER / BUYER

#### MANAGING ENGINEERING DOCUMENT LIST

- 1. Prepare Project & Enter/Uploads Document List
- 2. Documents execution process workflow created
- 3. Document Work assigned to Vendor/Discipline
- 4. Progress/Project Status Captured in real time

#### DESIGNER – VENDOR/DISCIPLINEWISE

#### CREATING & UPLOADING DOCUMENT

- 1. Vendor/Discipline Designer wise user logs-in
- 2. Vendor/Designers sees TODO List
- 3. Vendor/Designer Uploads Documents
- 4. Sees comments Re-Design & Upload

#### CHECKER – PROJECT/RESPONSIBLE ENGR

#### **REVIEW & COLLABORATION**

- 1. Review and commenting on drawing
- 2. Consolidating comments in single sheet
- 3. Revision & version management
- 4. OFFHOLD Comment & response sheet

#### DOCUMENT CONTROLLER-DEPTHEAD

#### **CLIENT SUBMISSION & APPROVAL**

- Prepares & send email Transmittal to client
- 2. Received and files client email + comments
- 3. Forwards to Internal Transmittal / Departments

#### CLIENT / OWNER / e.g. BPCL

- 1. Client Reviews Document received
- 2. Updates Client Comments & Approval Status
- 3. Sends Email or does meeting in case of changes

# MobileEDMS

# Engineering Document Management System (EDMS)

MobileEDMS solutions are integrated to help you deliver every project on time, within budget, with 100% quality and safety.

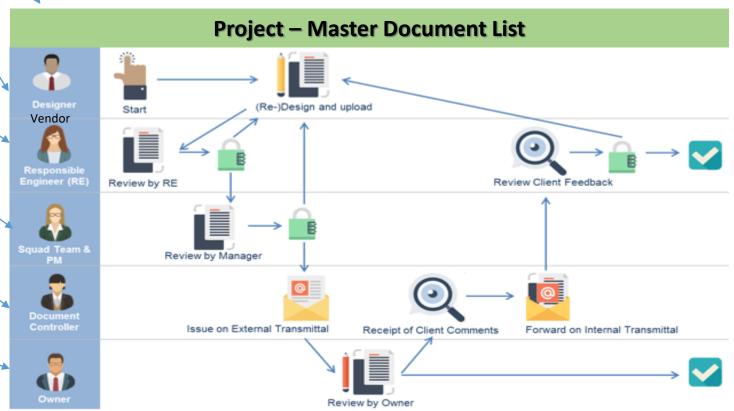

#### Engineering Document Management System (EDMS) – Project Portal

**Project Manager logs in to insert MDL – Master Document List & Project Deliverables as per Departments** 

#### PROJECT MANAGER / BUYER

#### MANAGING ENGINEERING DOCUMENT LIST

- 1. Prepare Project & Enter/Uploads Document List
- 2. Documents execution process workflow created
- Document Work assigned to Vendor/Discipline
- 4. Progress/Project Status Captured in real time

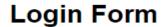

**PROJECT** 

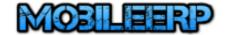

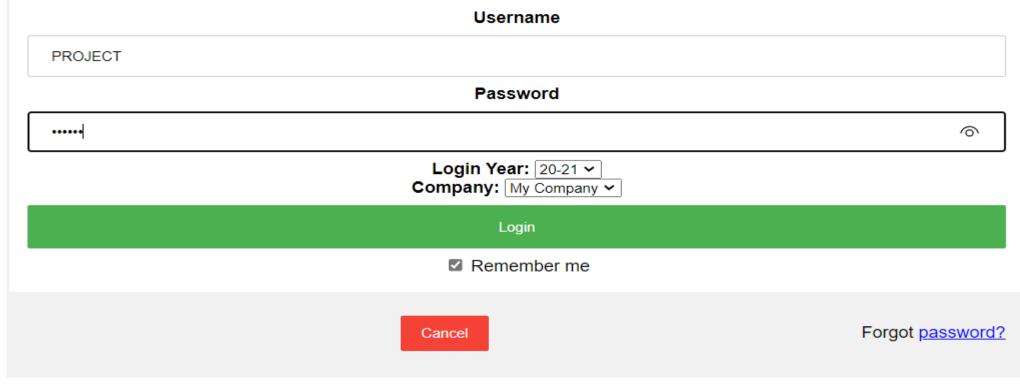

My ip address: 49.36.95.238

#### Engineering Document Management System (EDMS) – Data Templates

#### Prepare Master Document/Deliverables List (MDL) in Excel to be uploaded into EDMS

**PROJECT** 

| FILE HOME INSERT PAGE LAYOUT FORMULAS DATA REVIEW VIEW TEAM  Ashish Shah                                                                                                    |          |               |            |              |                                                 |       |            |            |            |     |        |           |          |        |        |        |     |
|----------------------------------------------------------------------------------------------------|----------|---------------|------------|--------------|-------------------------------------------------|-------|------------|------------|------------|-----|--------|-----------|----------|--------|--------|--------|-----|
| B1 $	extstyle 	extstyle 	$ |          |               |            |              |                                                 |       |            |            |            |     |        |           |          |        |        |        |     |
| 4                                                                                                    | А        | С             | D          | Е            | F                                               | G     | Н          | ı          | J          | K   | L      | М         | N        | 0      | Р      | Q      | R 4 |
| 1 P                                                                                                    | ROJECTID | PRICEBIDDETID | ITEMTYPEID | DISCIPLINEID | TASK                                            | LEVEL | Duration   | StartDate  | EndDate    | QTY | UNITID | WEIGHTAGE | COSTING  | BBU    | COST   | TOTAL  |     |
| 2                                                                                                    | 1        | 0             | 10         | 0            | EFFLUENT TREATMENT PLANT, BPCL, KOCHI           |       | 1 599 days | 27-12-2019 | 27-12-2019 | 1   | 1 :    | 1 2       | 200000   | 300000 | 200000 | 100000 |     |
| 3                                                                                                    | 1        | 0             | 11         | L C          | Issue of FOA                                    |       | 2 0 days   | 27-12-2019 | 27-12-2019 | 1   | 1 :    | 1 2       | 200000   | 300000 | 200000 | 100000 |     |
| 4                                                                                                    | 1        | 0             | 11         | L C          | ENGINEERING                                     |       | 2 369 days | 27-12-2019 | 27-12-2019 | 1   | 1 :    | 1 2       | 200000   | 300000 | 200000 | 100000 |     |
| 5                                                                                                    | 1        | 0             | 11         | 10           | DRAWINGS & DOCUMENTS (PROCESS)                  |       | 3 369 days | 27-12-2019 | 27-12-2019 | 1   | 1 :    | 1 2       | 200000   | 300000 | 200000 | 100000 |     |
| 6                                                                                                    | 1        | 0             | 11         | 10           | BEP-1 MAIN OILY, CRWS & SPENT CAUSTIC TREATMENT |       | 4 90 days  | 27-12-2019 | 27-12-2019 | 1   | 1      | 1 2       | 200000   | 300000 | 200000 | 100000 |     |
| 7                                                                                                    | 1        | 0             | 11         | 10           | Process Design Basis                            |       | 5 20 days  | 27-12-2019 | 27-12-2019 | 1   | 1 :    | 1 2       | 200000   | 300000 | 200000 | 100000 |     |
| 8                                                                                                    | 1        | 0             | 11         | 10           | Process Description and Treatment Philosophy    |       | 5 20 days  | 27-12-2019 | 27-12-2019 | 1   | 1 :    | 1 2       | 200000   | 300000 | 200000 | 100000 |     |
| 9                                                                                                    | 1        | 0             | 11         | 10           | Unit Size Calculations                          |       | 5 20 days  | 27-12-2019 | 27-12-2019 | 1   | 1 :    | 1 2       | 200000   | 300000 | 200000 | 100000 |     |
| 10                                                                                                    | 1        | 0             | 11         | 10           | Equipment List                                  |       | 5 20 days  | 27-12-2019 | 27-12-2019 | 1   | 1 :    | 1 2       | 200000   | 300000 | 200000 | 100000 |     |
| 11                                                                                                    | 1        | 0             | 11         | 10           | Process Equipment Data Sheets                   |       | 5 20 days  | 27-12-2019 | 27-12-2019 | 1   | 1 :    | 1 2       | 200000   | 300000 | 200000 | 100000 |     |
| 12                                                                                                    | 1        | 0             | 11         | 10           | Piping & Instrumentation Diagrams               |       | 5 20 days  | 27-12-2019 | 27-12-2019 | 1   | 1 :    | 1 2       | 200000   | 300000 | 200000 | 100000 |     |
| 13                                                                                                    | 1        | 0             | 11         | 10           | Process Control Narrative                       |       | 5 20 days  | 27-12-2019 | 27-12-2019 | 1   | 1 :    | 1 2       | 200000   | 300000 | 200000 | 100000 |     |
| 14                                                                                                    | 1        | 0             | 11         | 10           | Line Schedule                                   |       | 5 17 days  | 27-12-2019 | 27-12-2019 | 1   | 1 :    | 1 2       | 200000   | 300000 | 200000 | 100000 |     |
| 15                                                                                                    | 1        | 0             | 11         | 10           | Process Flow Diagram with Mass Balance          |       | 5 20 days  | 27-12-2019 | 27-12-2019 | 1   | 1 :    | 1 2       | 200000   | 300000 | 200000 | 100000 |     |
| 16                                                                                                    | 1        | 0             | 11         | 10           | Process Instrument Data Sheets                  |       | 5 20 days  | 27-12-2019 | 27-12-2019 | 1   | 1 :    | 1 2       | 200000   | 300000 | 200000 | 100000 |     |
| 17                                                                                                    | 1        | 0             | 11         | 10           | BEP-2 1ST STAGE BIOLOGICAL TREATMENT UNIT (ACT) |       | 4 20 days  | 12-03-2013 | 27-12-2019 | 1   | 1 :    | 1 2       | 200000   | 300000 | 200000 | 100000 |     |
| 18                                                                                                    | 1        | 0             | 11         | 10           | Process Description and Treatment Philosophy    |       | 5 20 days  | 12-03-2013 | 27-12-2019 | 1   | 1 :    | 1 2       | 2 200000 | 300000 | 200000 | 100000 |     |
| 19                                                                                                    | 1        | 0             | 11         | 10           | Unit Size Calculations                          |       | 5 20 days  | 12-03-2013 | 27-12-2019 | 1   | 1 :    | 1 2       | 200000   | 300000 | 200000 | 100000 |     |
| 20                                                                                                    | 1        | 0             | 11         | 10           | Equipment List                                  |       | 5 20 days  | 12-03-2013 | 27-12-2019 | 1   | 1 :    | 1 2       | 200000   | 300000 | 200000 | 100000 |     |
| 21                                                                                                    | 1        | 0             | 11         | 10           | Process Equipment Data Sheets                   |       | 5 20 days  | 12-03-2013 | 27-12-2019 | 1   | 1 :    | 1 2       | 200000   | 300000 | 200000 | 100000 |     |
| 22                                                                                                    | 1        | 0             | 11         | 10           | Piping & Instrumentation Diagrams               |       | 5 20 days  | 12-03-2013 | 27-12-2019 | 1   | 1 :    | 1 2       | 2 200000 | 300000 | 200000 | 100000 |     |
| 23                                                                                                    | 1        | 0             | 11         |              | Process Control Narrative                       |       | 5 20 days  | 12-03-2013 | 27-12-2019 | 1   | 1 :    | 1 2       | 2 200000 | 300000 | 200000 | 100000 |     |
| 24                                                                                                    | 1        | 0             | 11         | 10           | Line Schedule                                   |       | 5 20 days  | 12-03-2013 | 27-12-2019 | 1   | 1 :    | 1 2       | 2 200000 | 300000 | 200000 | 100000 |     |
| 25                                                                                                    | 1        | 0             | 11         | 10           | Process Flow Diagram with Mass Balance          |       | 5 20 days  | 12-03-2013 | 27-12-2019 | 1   | 1 :    | 1 2       | 200000   | 300000 | 200000 | 100000 |     |
| 26                                                                                                    | 1        | 0             | 11         | 10           | Process Instrument Data Sheets                  |       | 5 20 days  | 12-03-2013 | 27-12-2019 | 1   | 1 :    | 1 2       | 200000   | 300000 | 200000 | 100000 |     |
| 27                                                                                                    | 1        | 0             | 11         | 10           | BEP-3 SBR TREATMENT UNIT                        |       | 4 20 days  |            | 27-12-2019 | 1   | 1 :    | 1 2       | 2 200000 | 300000 | 200000 | 100000 |     |
| 28                                                                                                    | 1        | 0             | 11         | 10           | Process Description and Treatment Philosophy    |       | 5 20 days  | 27-12-2019 | 27-12-2019 | 1   | 1 :    | 1 2       | 2 200000 | 300000 | 200000 | 100000 |     |
| 29                                                                                                    | 1        | 0             | 11         | 10           | Unit Size Calculations                          |       | 5 20 days  | 27-12-2019 | 27-12-2019 | 1   | 1 :    | 1 2       | 2 200000 | 300000 | 200000 | 100000 |     |
| 30                                                                                                    | 1        | 0             | 11         | 10           | Equipment List                                  |       | 5 20 days  | 27-12-2019 | 27-12-2019 | 1   | 1 :    | 1 2       | 2 200000 | 300000 | 200000 | 100000 |     |
| 31                                                                                                    | 1        | 0             | 11         | 10           | Process Equipment Data Sheets                   |       | 5 20 days  | 27-12-2019 | 27-12-2019 | 1   | 1      | 1 2       | 2 200000 | 300000 | 200000 | 100000 |     |
| 32                                                                                                    | 1        | 0             | 11         | 10           | Piping & Instrumentation Diagrams               |       | 5 20 days  | 27-12-2019 | 27-12-2019 | 1   | 1 :    | 1 2       | 2 200000 | 300000 | 200000 | 100000 |     |
| 33                                                                                                    | 1        | 0             | 11         |              | Process Control Narrative                       |       | 5 20 days  | 27-12-2019 | 27-12-2019 | 1   | 1 :    | 1 2       | 2 200000 | 300000 | 200000 | 100000 |     |
| 34                                                                                                    | 1        | 0             | 11         | 10           | Line Schedule                                   |       | 5 20 days  | 27-12-2019 | 27-12-2019 | 1   | 1      | 1 2       | 200000   | 300000 | 200000 | 100000 |     |
|                                                                                                    |          |               |            |              |                                                 |       |            |            |            |     |        |           |          |        |        |        |     |

#### Engineering Document Management System (EDMS) – Project Tasks

#### See MDL-Master Document List/Deliverables List in Project Master after Scheduled Import

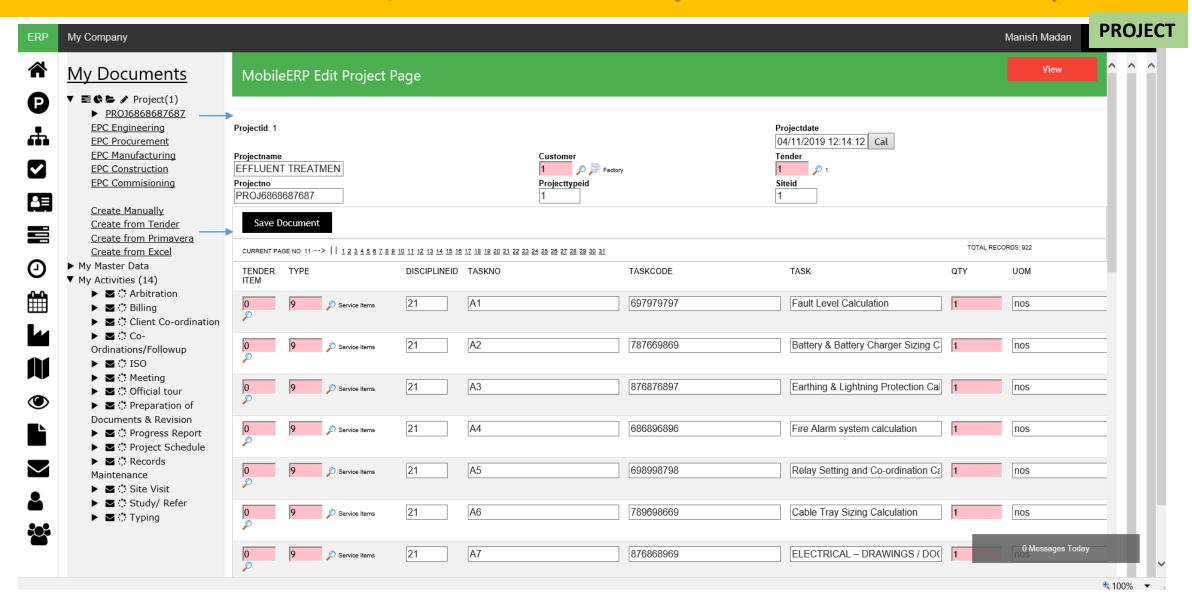

#### Engineering Document Management System (EDMS) – Project Control

Workflow defined for each document by Department to process documents

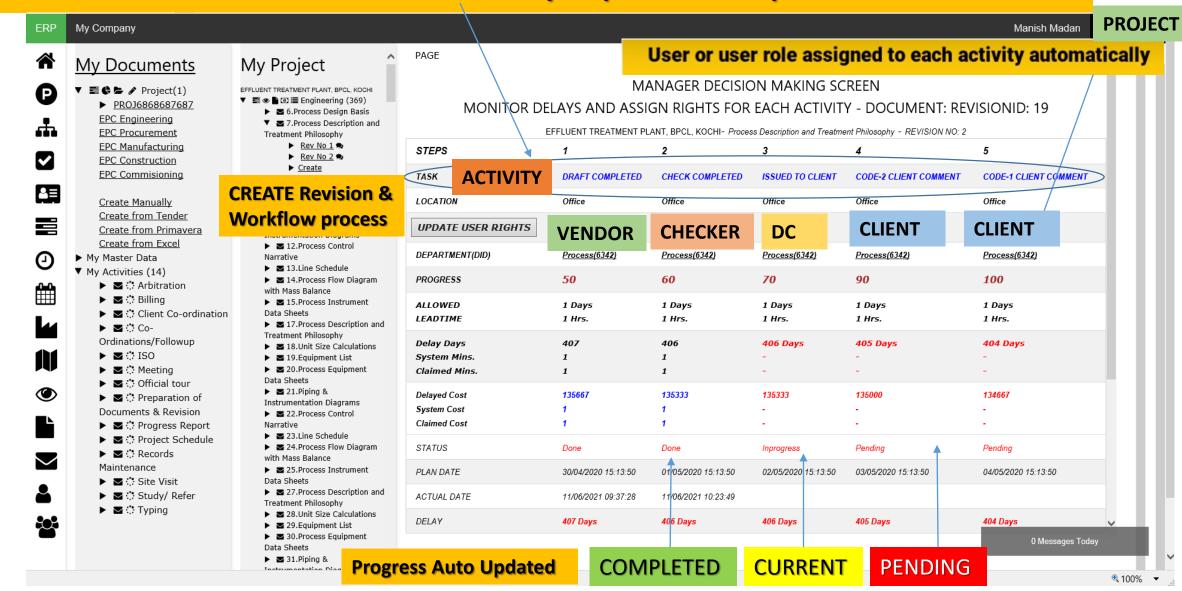

#### Engineering Document Management System (EDMS) – Vendor Portal

Vendor or Discipline wise user logs in to work on document as per workflow

#### DESIGNER - VENDOR/DISCIPLINEWISE Login Form CREATING & UPLOADING DOCUMENT Vendor/Discipline Designer wise user logs-in **VENDOR** Vendor/Designers sees TODO List Vendor/Designer Uploads Documents Sees comments Re-Design & Upload Username VENDORDESIGNER **Password** \*\*\*\*\* 6 Login Year: 20-21 ~ Company: My Company ~ Login Remember me Forgot password? Cancel

My ip address: 49.36.95.238

#### Engineering Document Management System (EDMS) – Past Work Library

#### Vendor/Designer Downloads similar work from past reference to start work

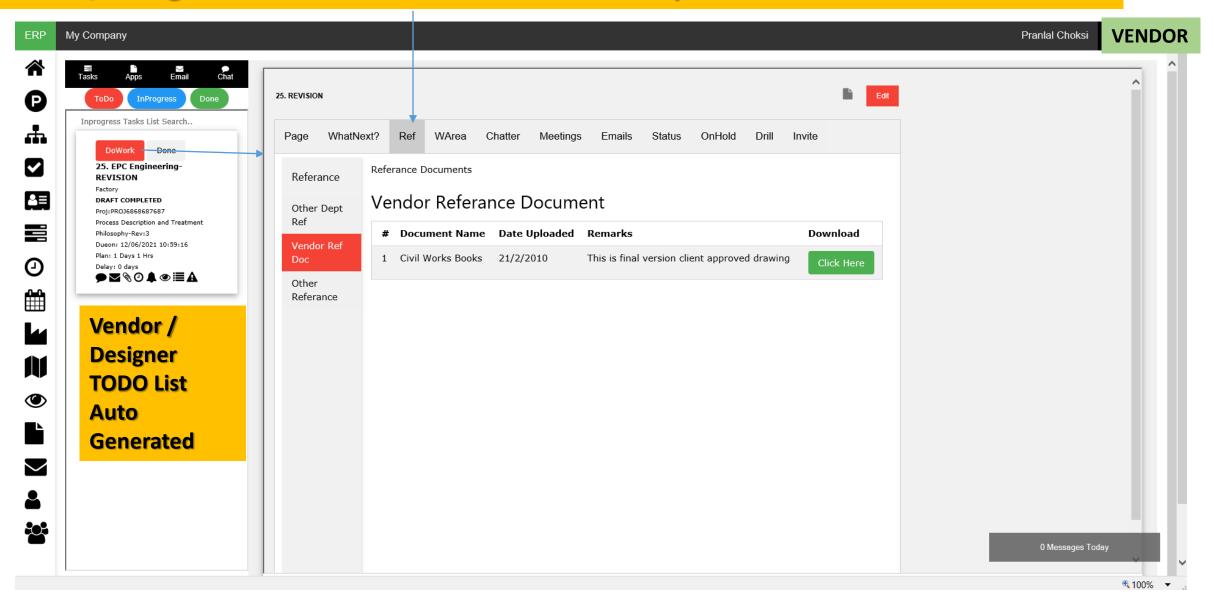

#### Engineering Document Management System (EDMS) – QC Checklist/Help

**Vendor/Designer Checks Work & Update Pre-defined checklist as per quality standards** 

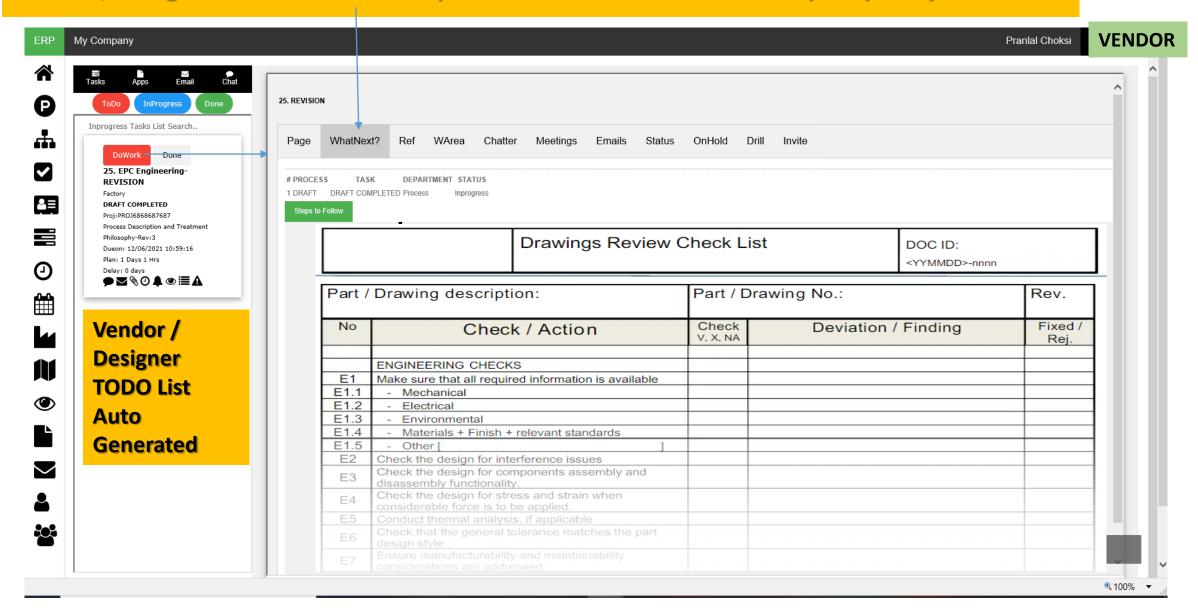

#### Engineering Document Management System (EDMS) – Hold Document

Vendor/Designer Holds work and informs other responsible person to get data

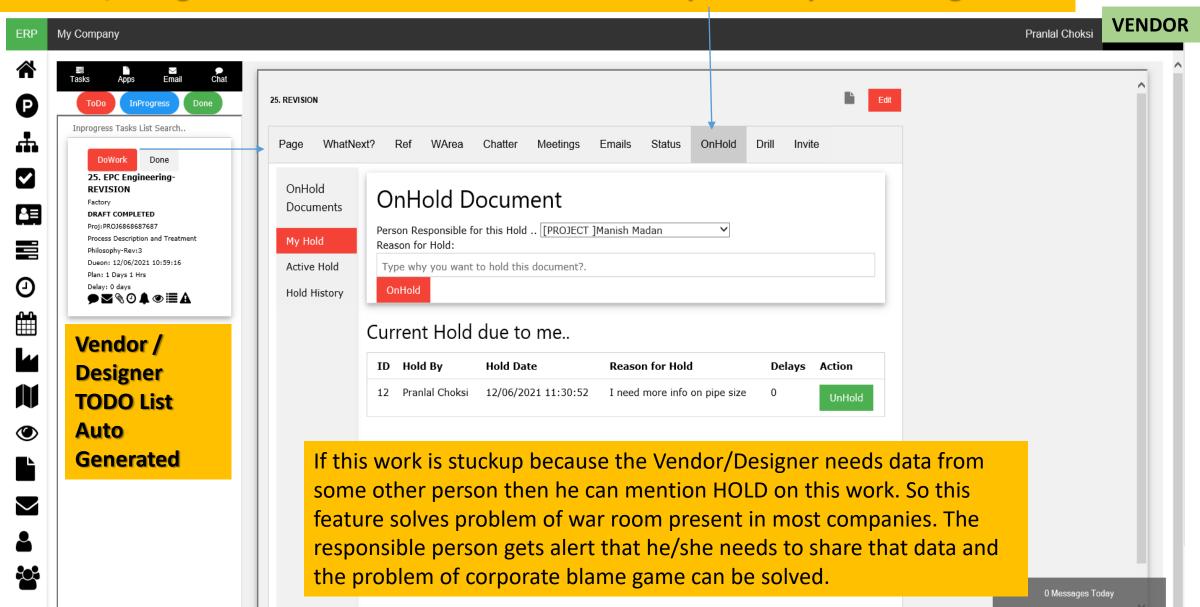

#### Engineering Document Management System (EDMS) - File Download/Upload

#### Vendor/Designer Uploads work done and send to Checker for Review

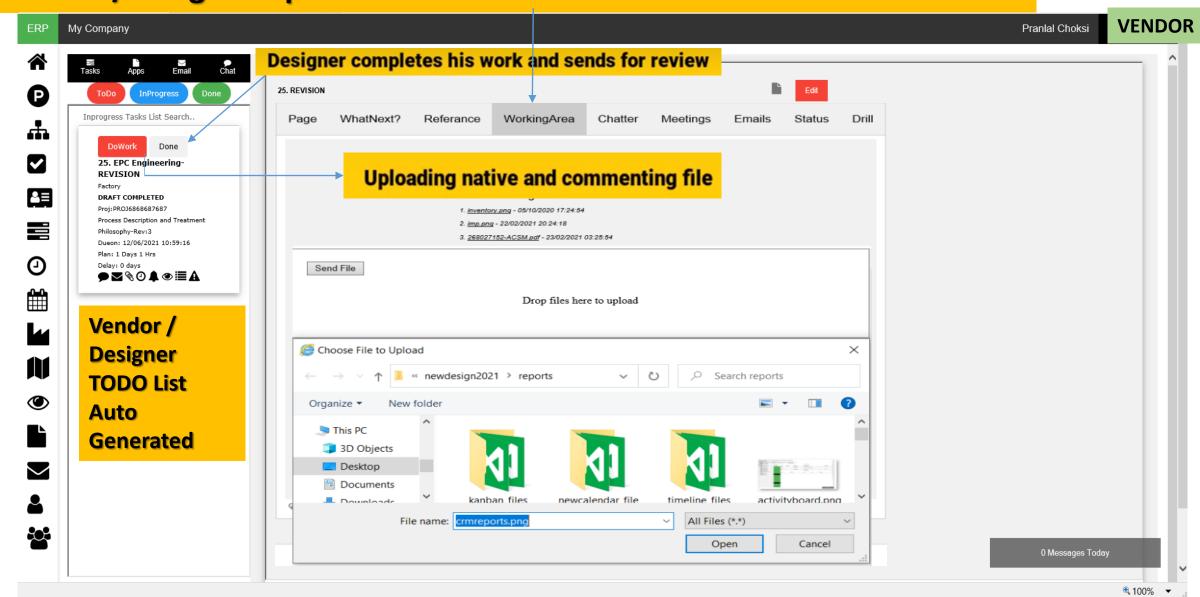

#### Engineering Document Management System (EDMS) – Project Control

- Document processed through its workflow FROM Vendor to Checker
  - Project Progress updated as per document submission

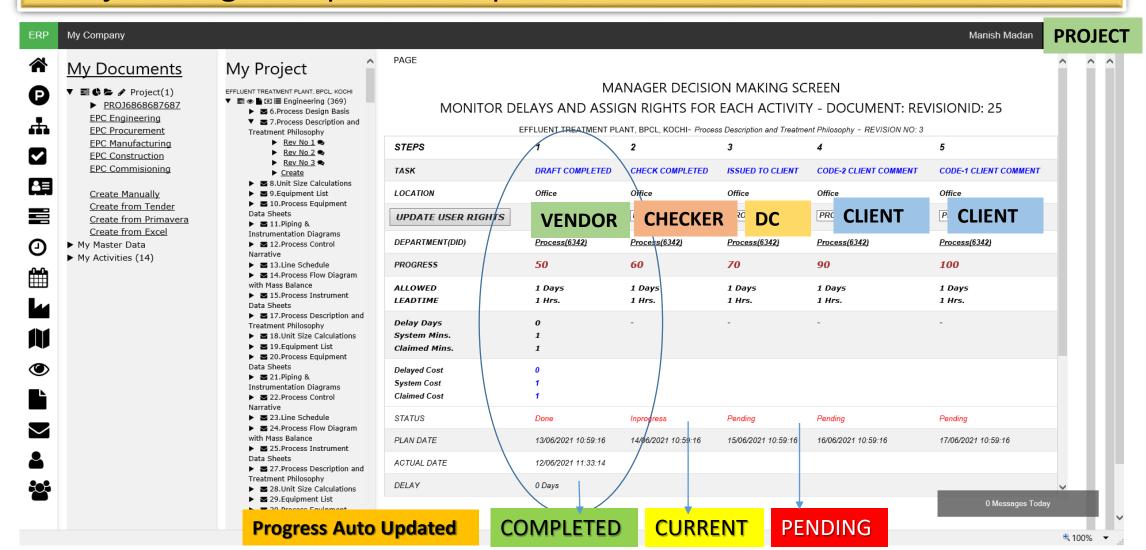

#### Engineering Document Management System (EDMS) – Checker Portal

#### CHECKER – PROJECT/RESPONSIBLE ENGINEER **Login Form REVIEW & COLLABORATION** Review and commenting on drawing **CHECKER** Consolidating comments in single sheet Revision & version management OFFHOLD Comment & response sheet Username CHECKER Password 0 \*\*\*\*\* Login Year: 20-21 ~ Company: My Company ~ Login Remember me Forgot password? Cancel

My ip address: 49.36.95.238

## Engineering Document Management System (EDMS) - Chatter

Document Review and Collaboration – Comments with audit trail captured

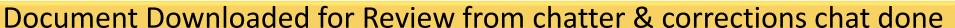

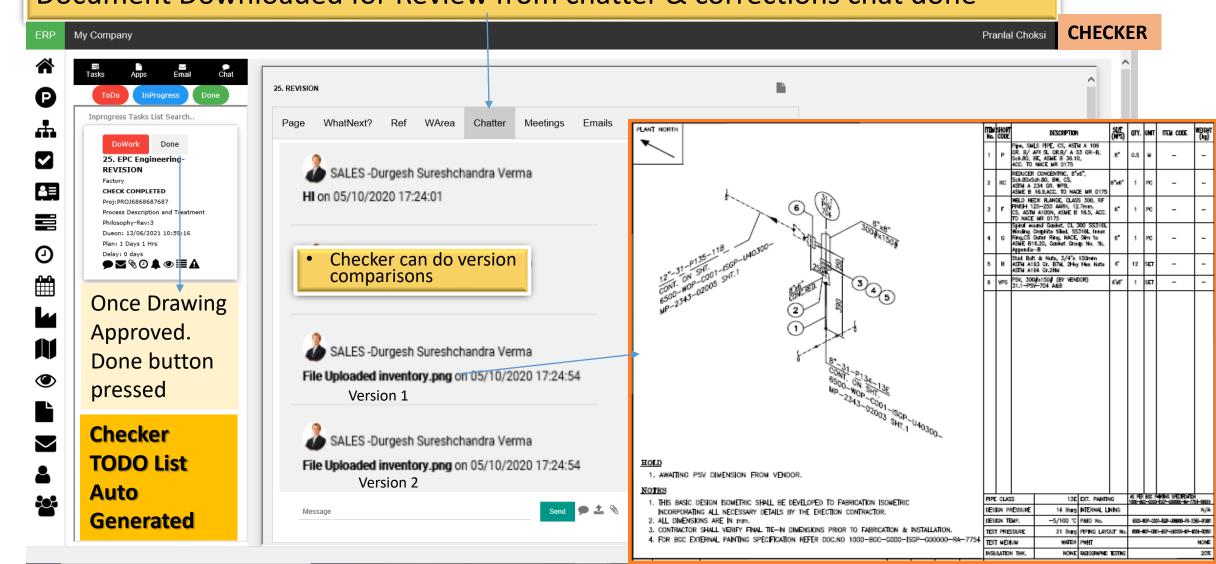

#### Engineering Document Management System (EDMS) - Collaboration

- Document Review and Collaboration Comments with audit trail captured
  - Put document on hold and send comments for changes or modifications CHECKER

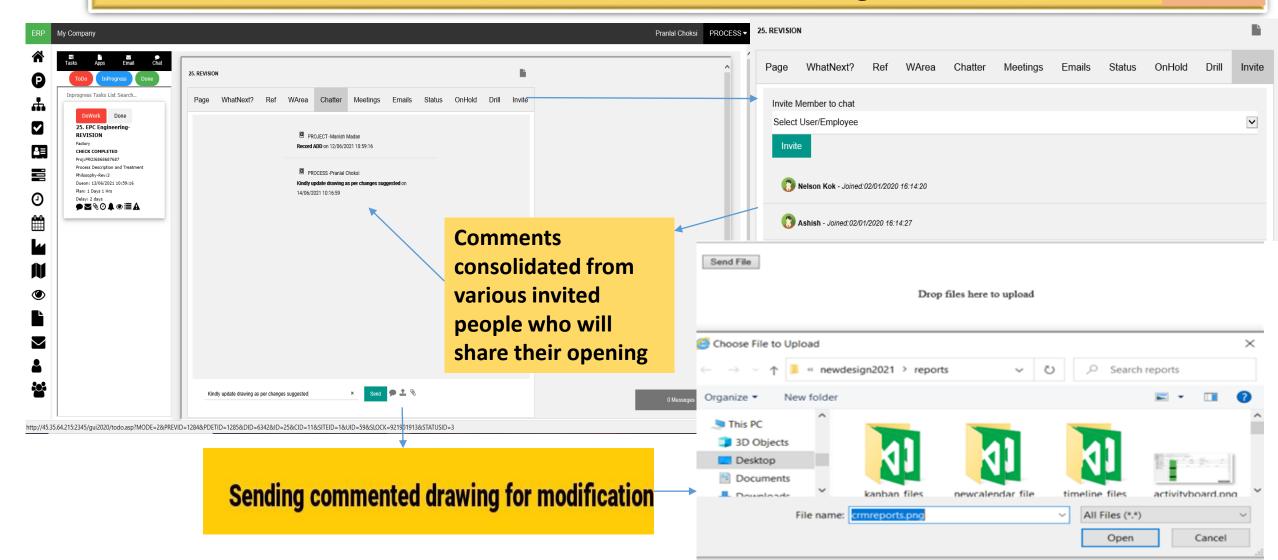

#### Engineering Document Management System (EDMS) – Message Centre

- View all comments in single sheet and unhold once work done
  - Vendor/Designer sees all comments and opens it for modifications

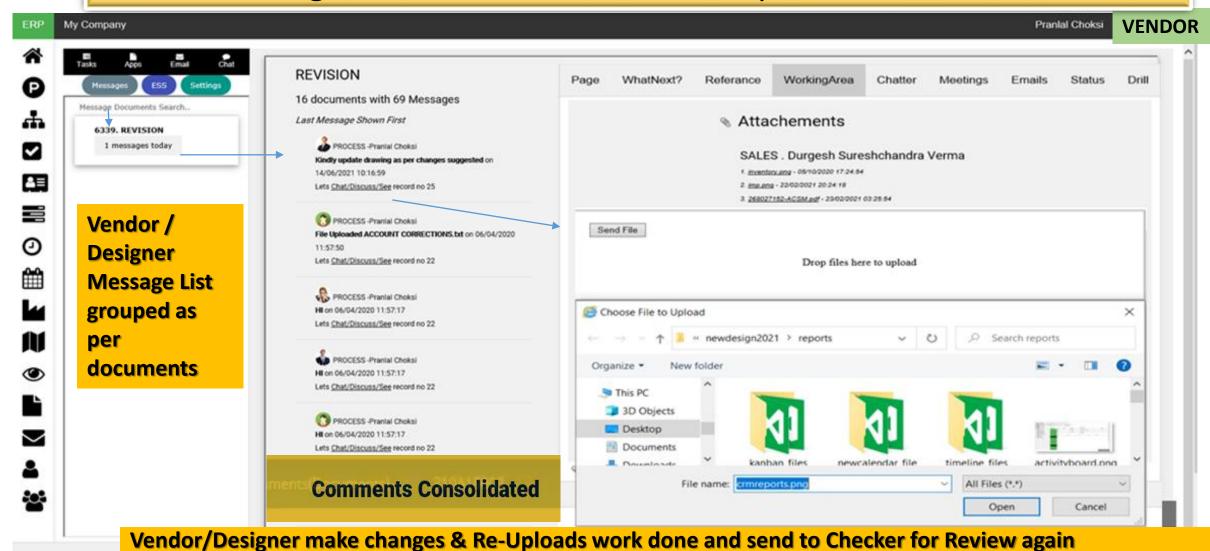

#### Engineering Document Management System (EDMS) – Project Control

- Document processed through its workflow FROM Checker to DC
  - Project Progress updated as per document submission

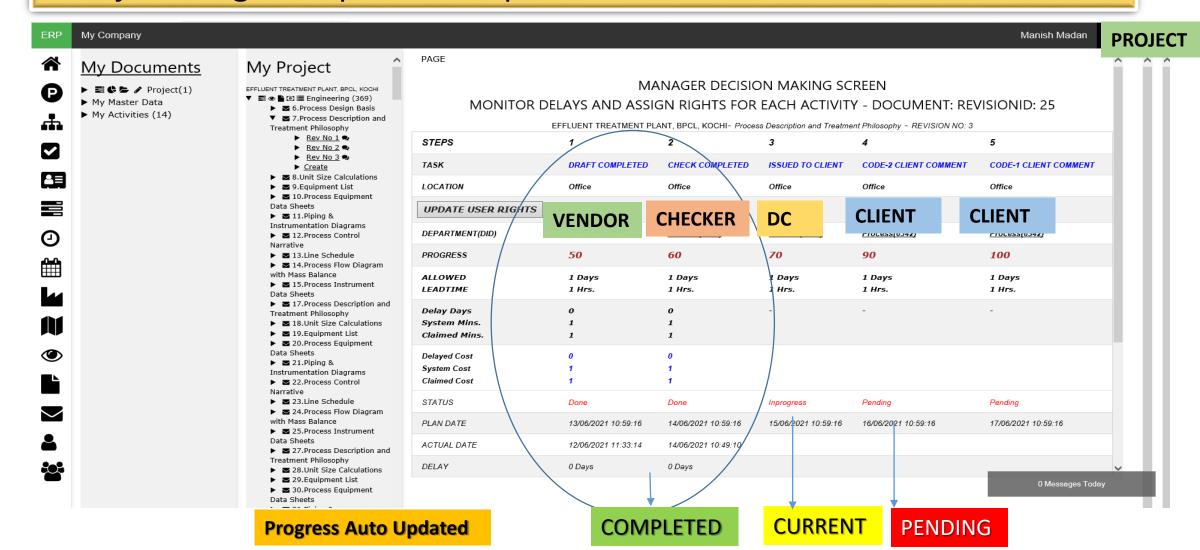

#### Engineering Document Management System (EDMS) – Controller Portal

#### CLIENT SUBMISSION & APPROVAL

#### DOCUMENT CONTROLLER-DEPTHEAD

**CLIENT SUBMISSION & APPROVAL** 

| 1.<br>2.<br>3. | Prepares & send email Transmitt<br>Received and files client email +<br>Forwards to Internal Transmittal | comments            | Login Form CONTROLLER                     |                  |  |  |  |  |
|----------------|----------------------------------------------------------------------------------------------------|---------------------|-------------------------------------------|------------------|--|--|--|--|
|                |                                                                                                    |                     | MOBILEERP                                 |                  |  |  |  |  |
|                |                                                                                                    |                     | Username                                  |                  |  |  |  |  |
|                |                                                                                                    | DOCUMENT CONTROLLER |                                           |                  |  |  |  |  |
|                |                                                                                                    | Password            |                                           |                  |  |  |  |  |
|                |                                                                                                    |                     |                                           |                  |  |  |  |  |
|                |                                                                                                    |                     | Login Year: 20-21 ✓ Company: My Company ✓ |                  |  |  |  |  |
|                |                                                                                                    |                     | Login                                     |                  |  |  |  |  |
|                |                                                                                                    |                     | Remember me                               |                  |  |  |  |  |
|                |                                                                                                    |                     | Cancel                                    | Forgot password? |  |  |  |  |

My ip address: 49.36.95.238

The software is licensed as per EULA-End User License Agreement. Click here to see agreement,

## Engineering Document Management System (EDMS)-Email Filing

• ELECTRONIC DELIVERY - DOCUMENT TRANSMITTAL EMAIL WITH ATTACHEMENT PREPARED & SENT

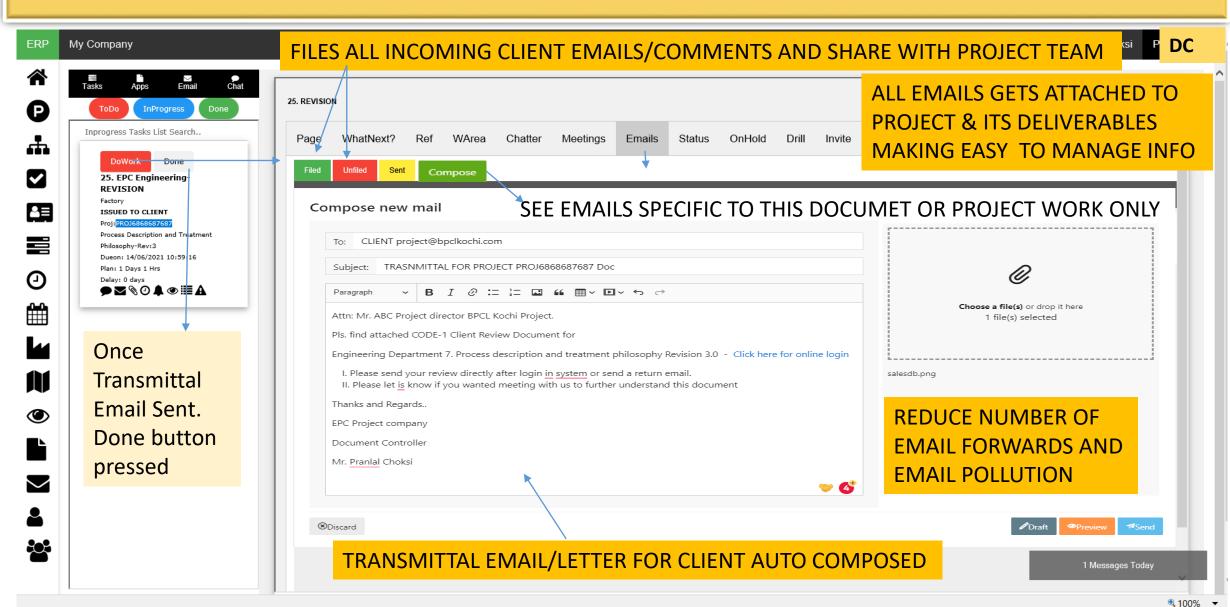

#### DC

## Engineering Document Management System (EDMS)-Meetings

PHYSICAL DELIVERY OF DOCUMENTS/PRODUCTS TO CLIENTS VIA MEETING

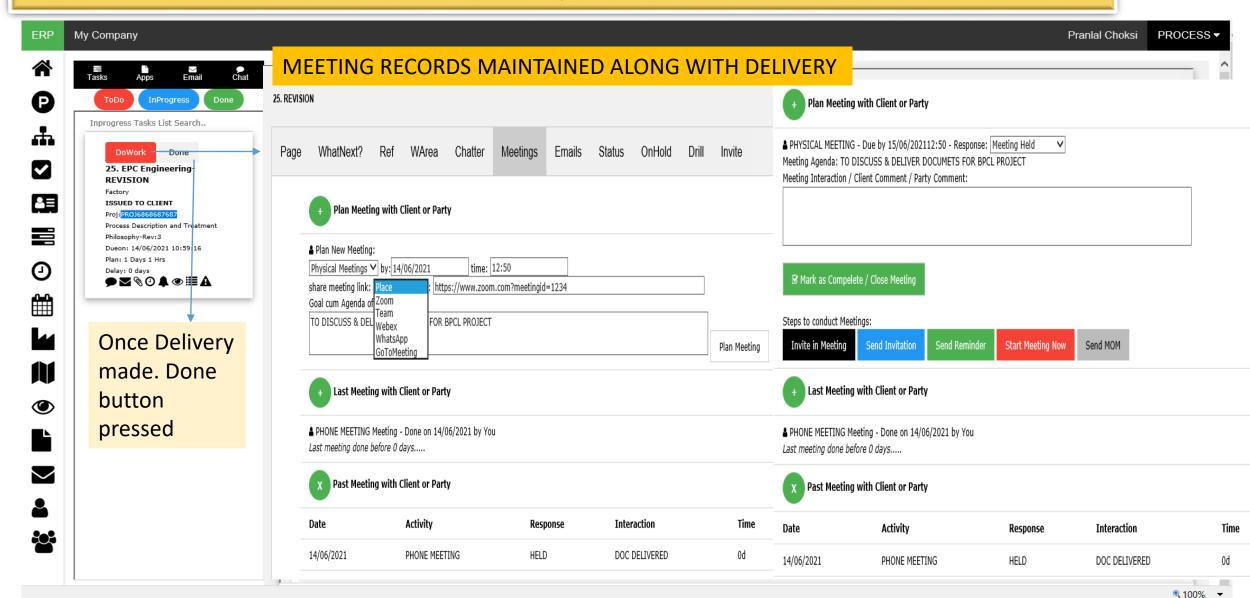

#### Engineering Document Management System (EDMS) – Project Control

- Document processed through its workflow FROM DC to Client
  - Project Progress updated as per document submission

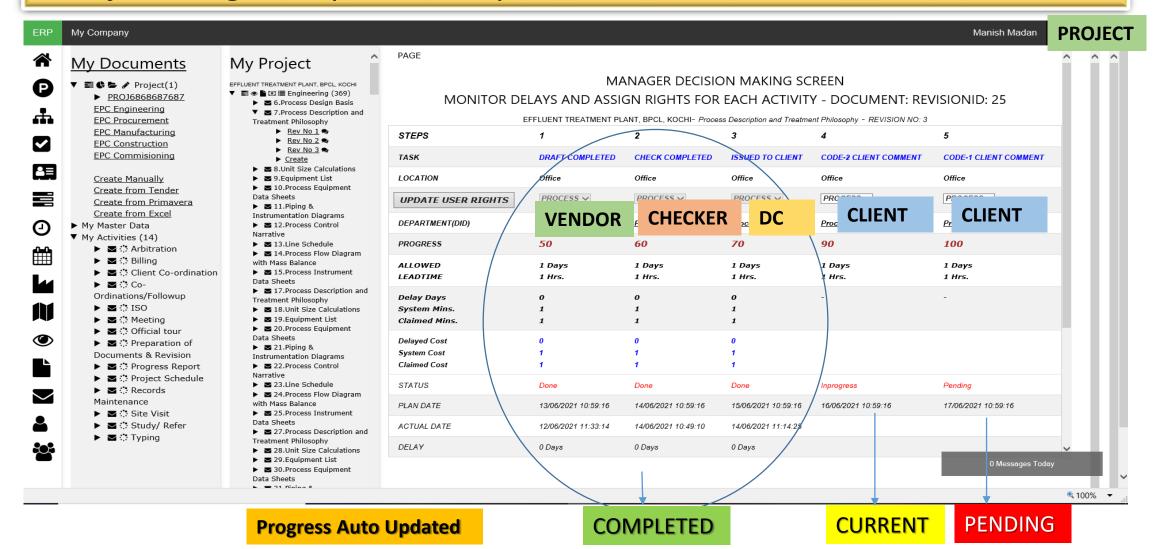

#### Engineering Document Management System (EDMS) – Client Portal

#### CLIENT REVIEW PROCESS

#### CLIENT / OWNER / e.g. BPCL **Login Form** Client Reviews Document received **CLIENT Updates Client Comments & Approval Status** Sends Email or does meeting in case of changes Username CLIENT Password ..... Login Year: 20-21 ~ Company: My Company ~ Login Remember me Forgot password? Cancel

My ip address: 49.36.95.238

## Engineering Document Management System (EDMS)-Collaboration

- CLIENT REVIEW PROCESS METHODS -1 CLIENT REVIEWS IN HIS EMAIL & SENDS RETURN EMAIL
- CLIENT REVIEW PROCESS METHODS -2 CLIENT REVIEWS IN EDMS SYSTEM AFTER LOGIN AS BELOW

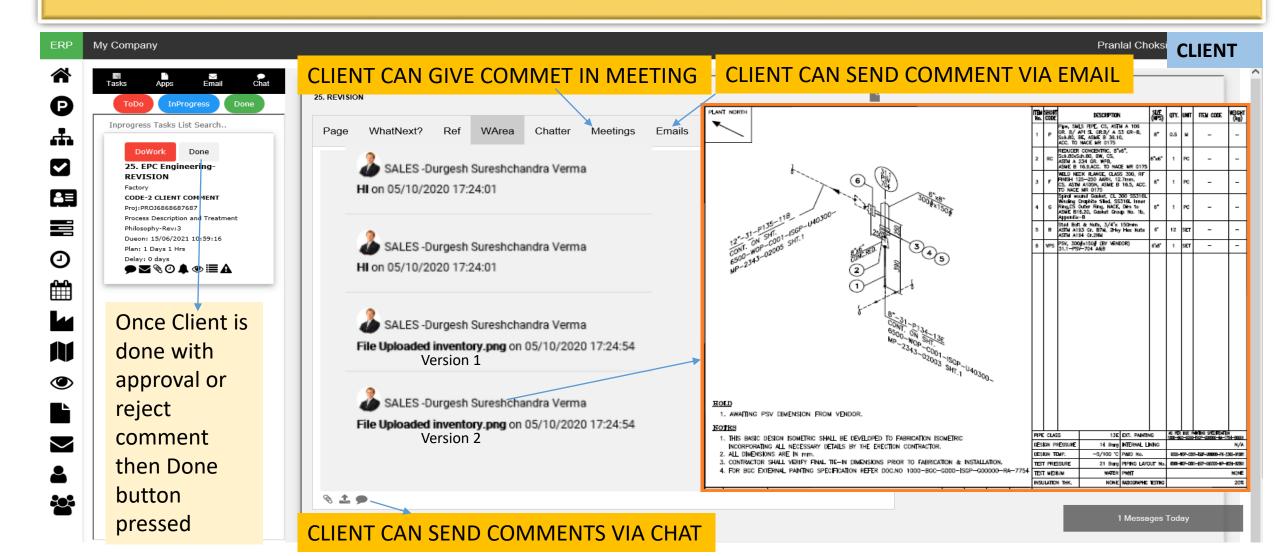

#### Engineering Document Management System (EDMS) – Project Control

- Document processed through its workflow FROM Client to DC
  - Project Progress updated as per document submission

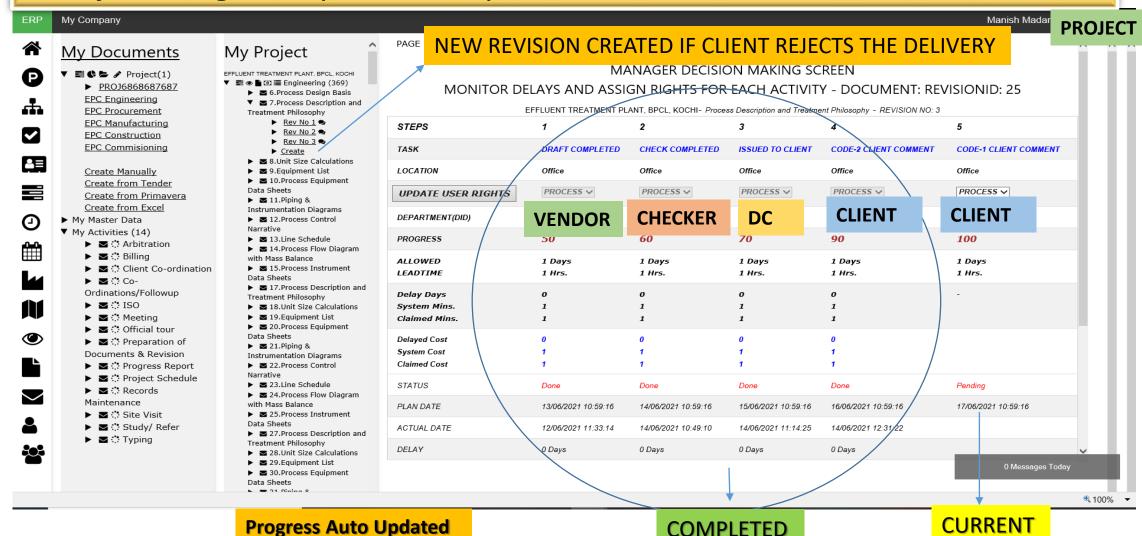

# **MobilePMS**

# Project Management System (PMS)

MobilePMS solutions are integrated to help you deliver every project on time, within budget, with 100% quality and safety.

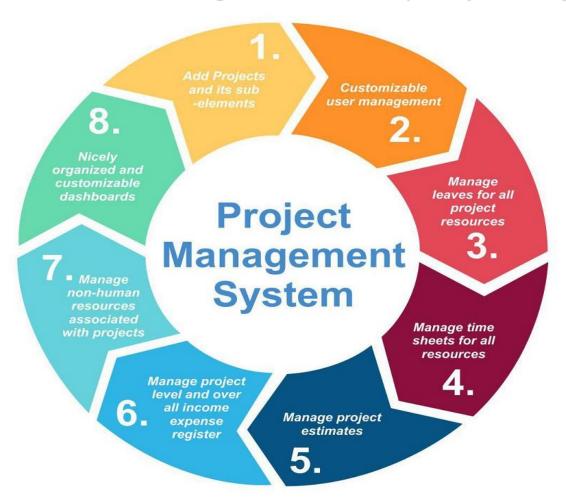

## Project Management System (PMS) – Project Portal

OWNER/DIRECTOR or USERS CAN REVIEW PROJECT, PROCESS, DOCUMENTS ETC.

#### **DASHBOARD & REPORTS**

Automatically generate dashboards and reports for monitoring the status and progress of documents and project. Provides automated notifications of delays to facilitate pro-active discussions and decision making. Control work of every employee.

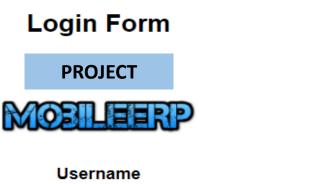

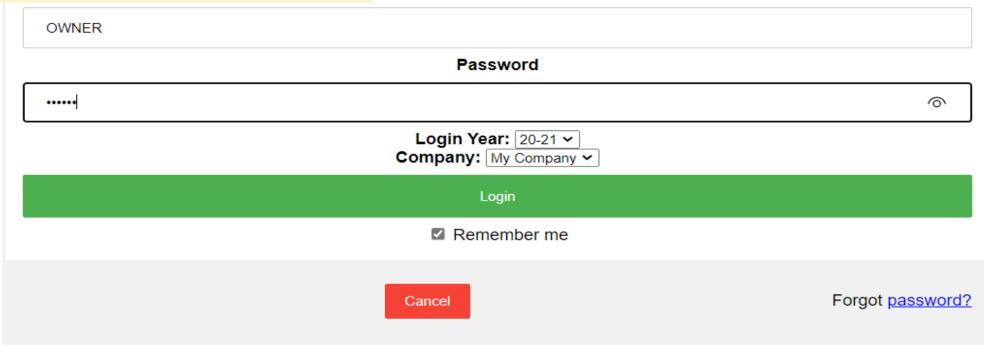

My ip address: 49.36.95.238

## Project Management System (PMS) – Project Tasks

See MDL-Master Document List/Deliverables List in Project Master after Scheduled Import

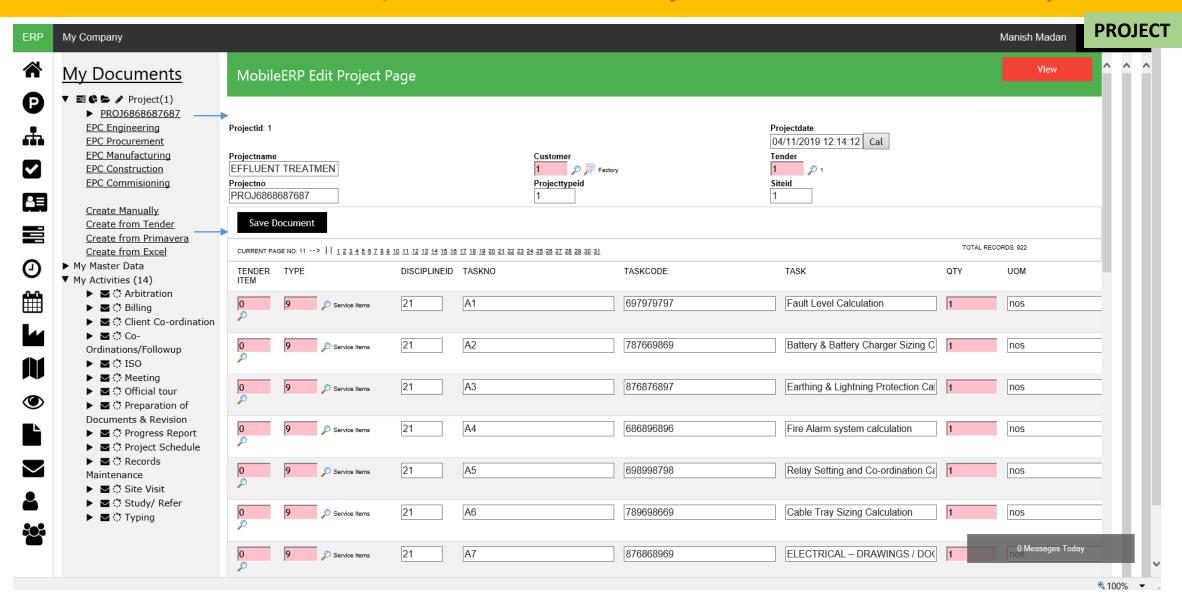

## Project Management System (PMS) – Project Dashboard

• Project Progress Dashboard highlights projects on time or delayed or cost over runs

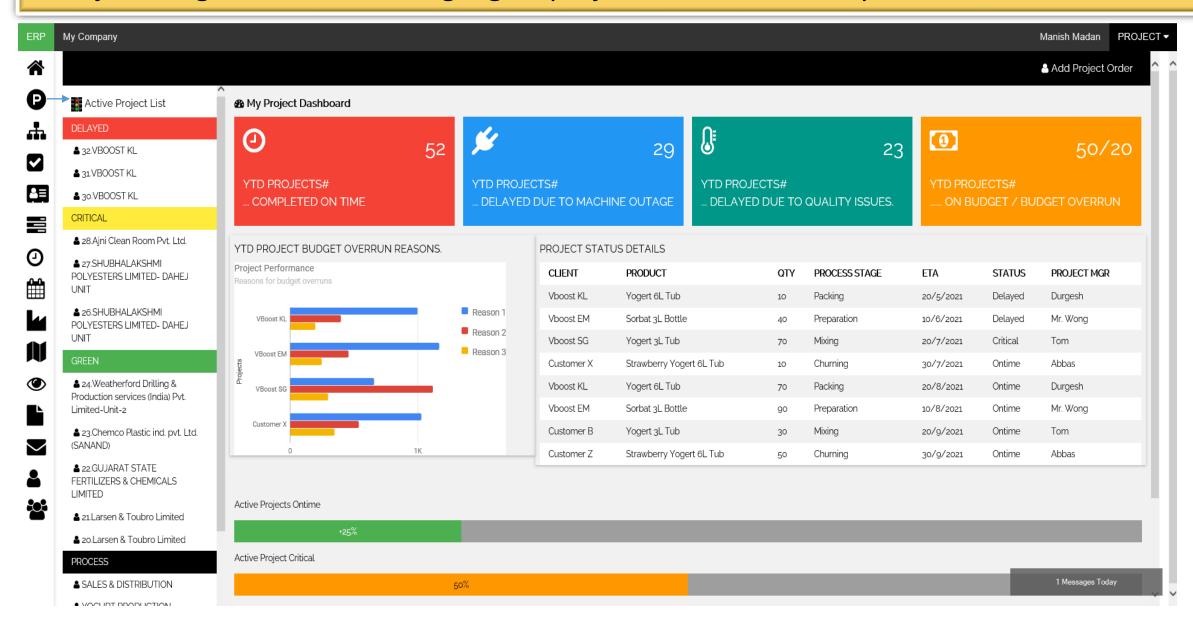

## Project Management System (PMS) – Project Kanban Board

Project Kanban board highlights projects current status

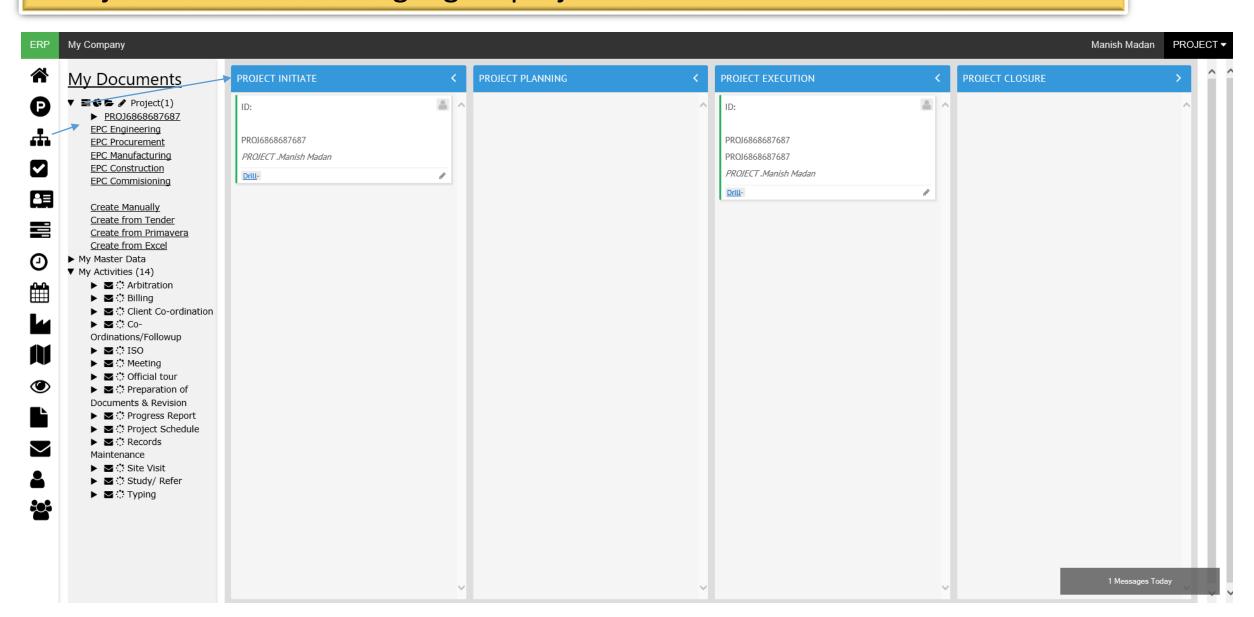

## Project Management System (PMS) -TopX Project Dashboard

Project TopX and growth Analysis help us identify top projects and customers

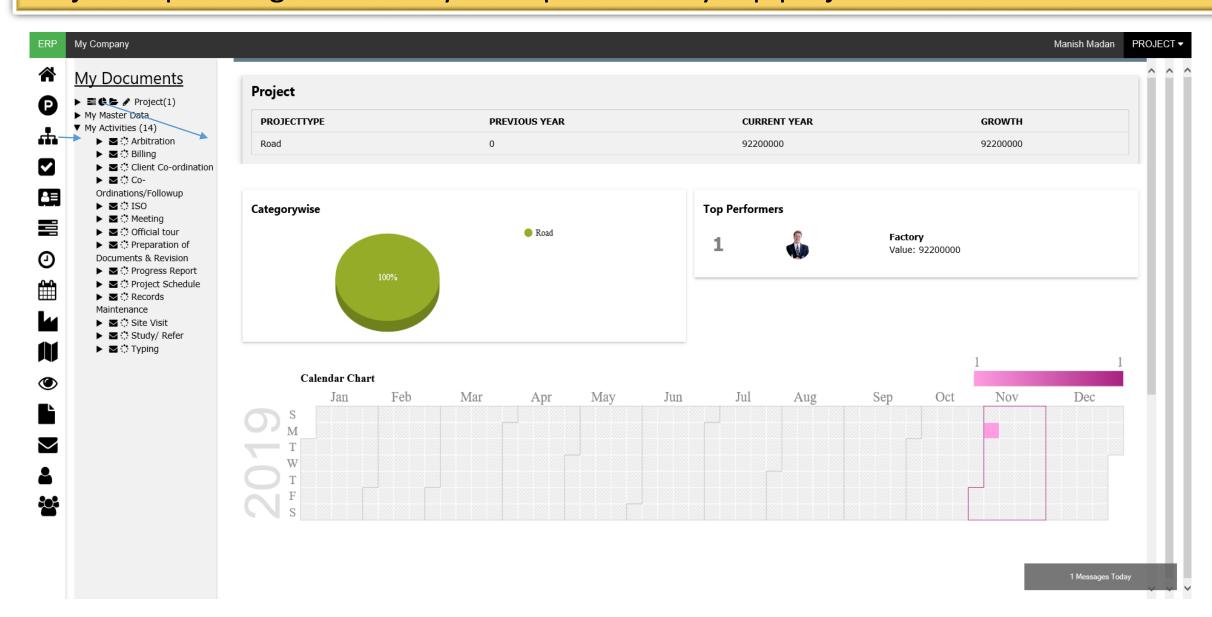

## Project Management System (PMS) – Reports Dashboard

Project TopX and growth Analysis help us identify top projects and customers

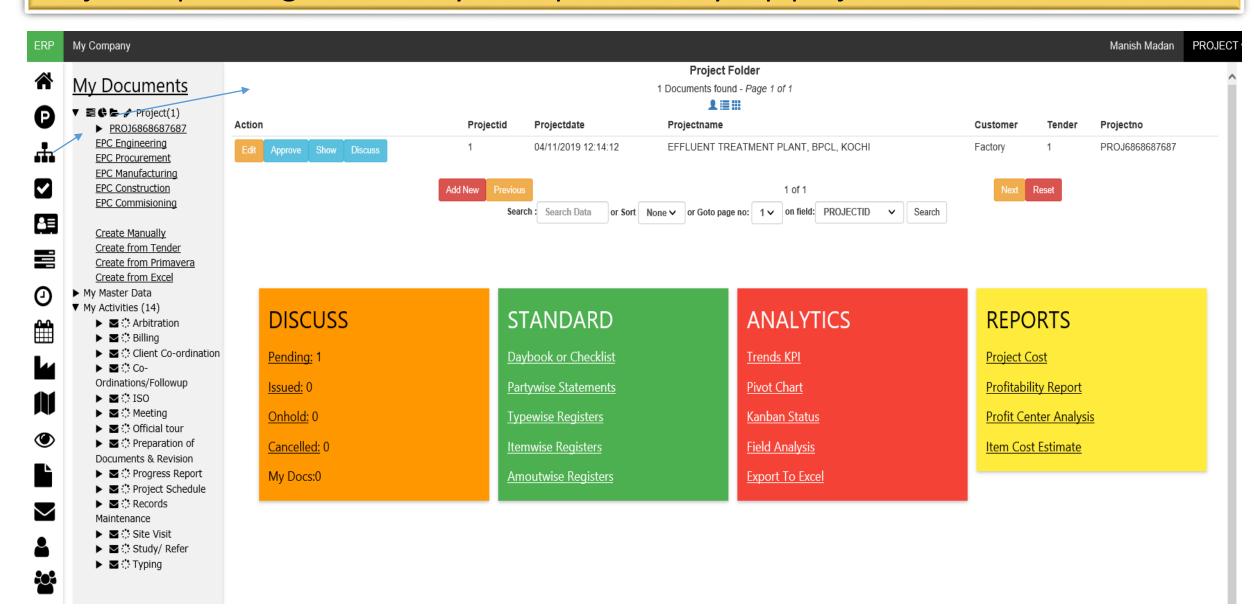

## Project Management System (PMS) -TODO Dashboard

User Todo list helps you identify pending work, inprogress work or completed work

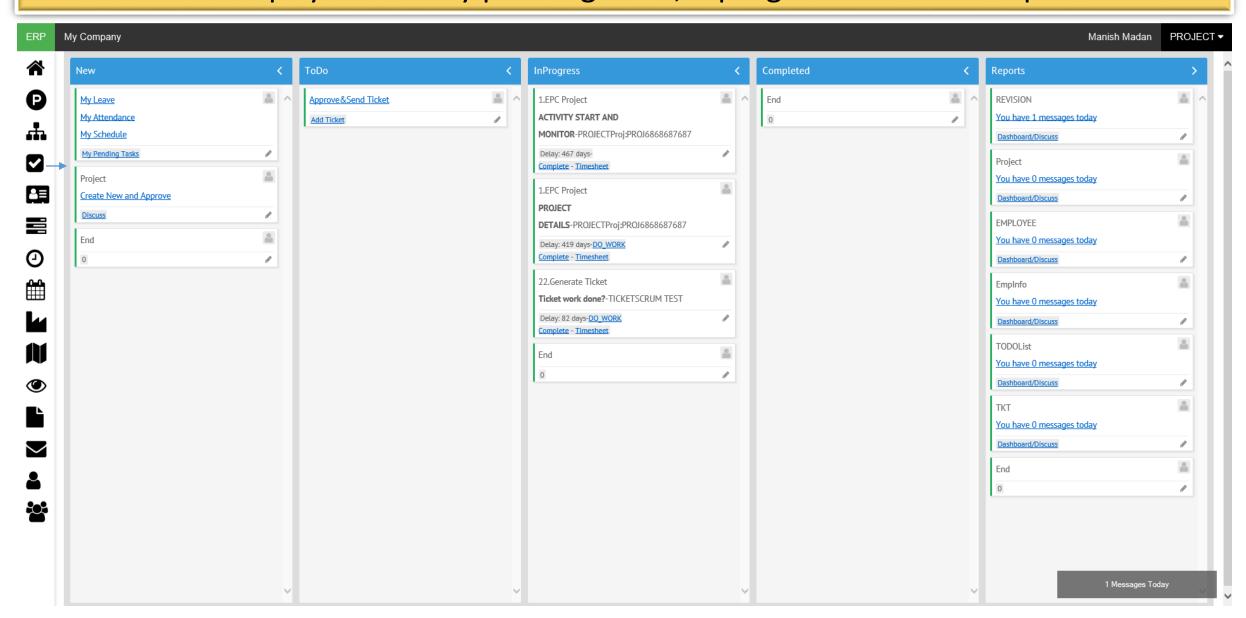

## Project Management System (PMS) – Alert Dashboard

All users can check Messages, Reminders, On hold Alerts, Timesheet & Activities on one screen

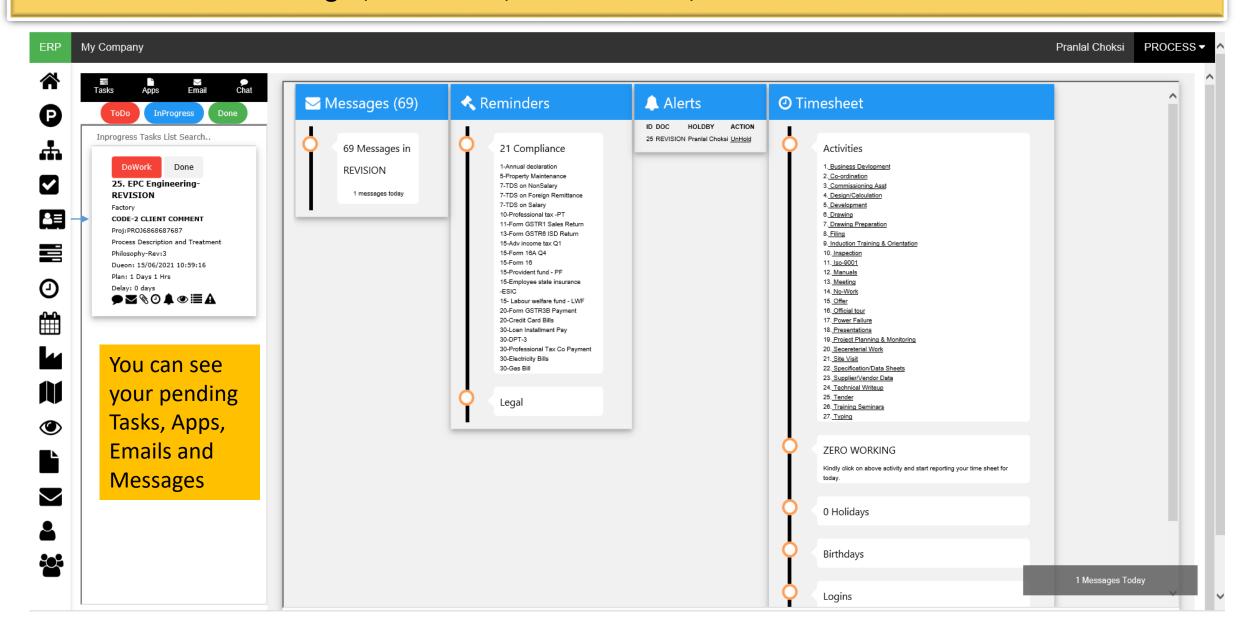

## Project Management System (PMS) – Task Dashboard

Users can see their own delayed tasks or look ahead report for various projects together

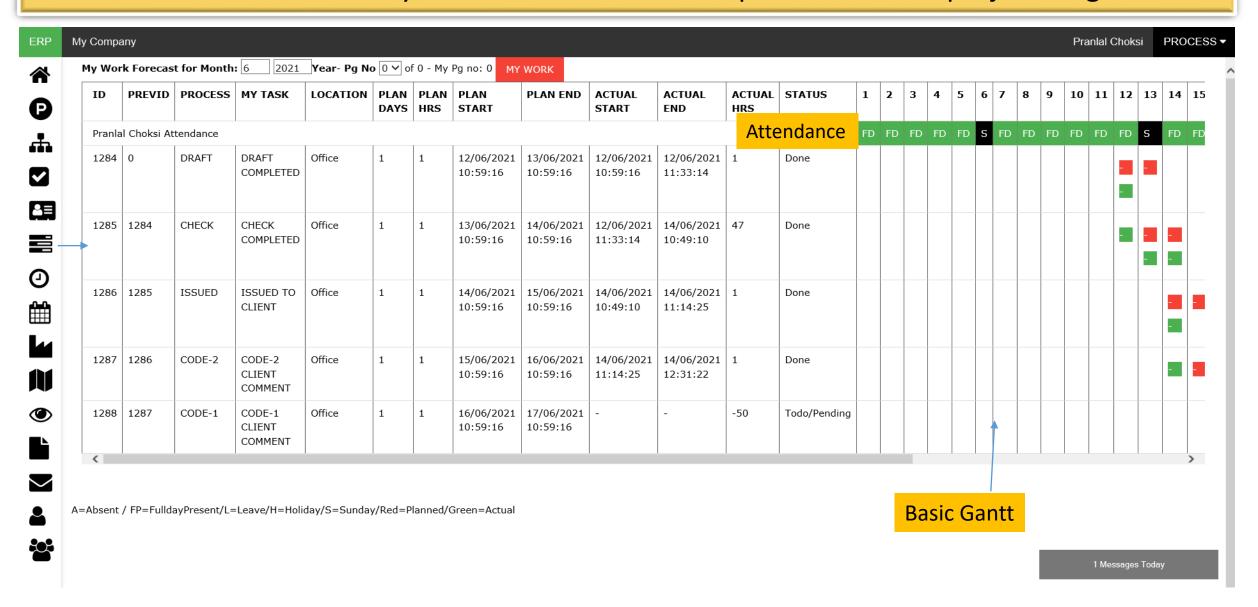

## Project Management System (PMS) – Workload Dashboard

Users can see their own workload and manager can see team workloads

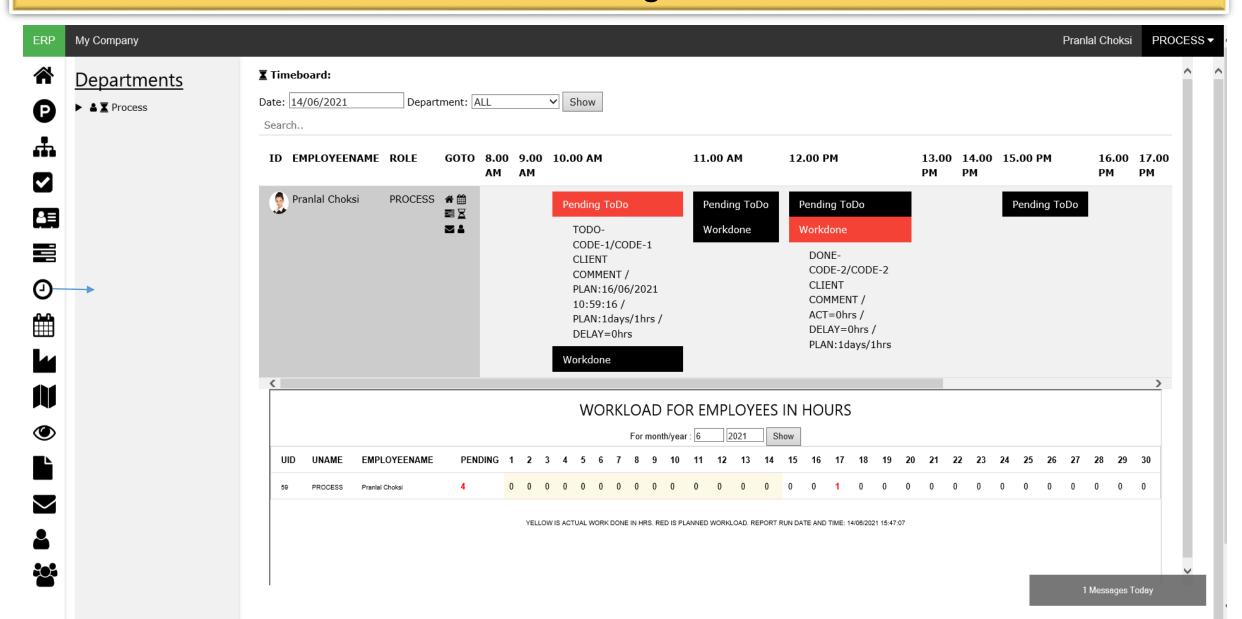

### Project Management System (PMS) – Scheduler Dashboard

Scheduler highlights all events of system for all users into one single screen

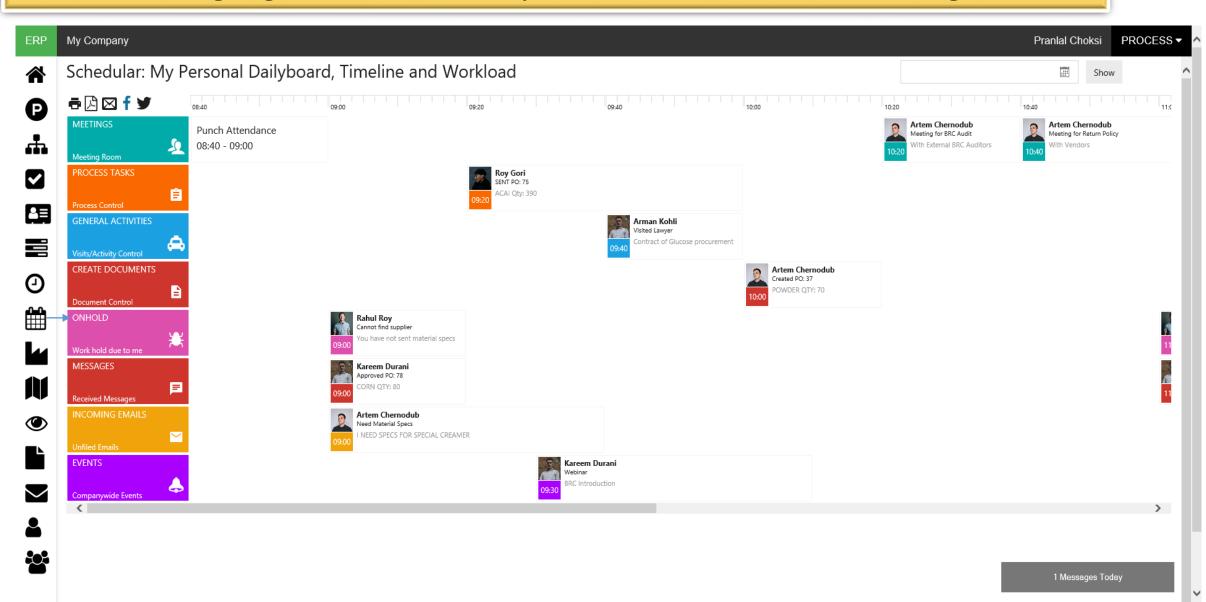

# **Mobile PCS**

Controlling

Management

# Project Control System (PCS)

MobilePCS solutions are integrated to help you deliver every project on time, within budget, with 100% quality and safety.

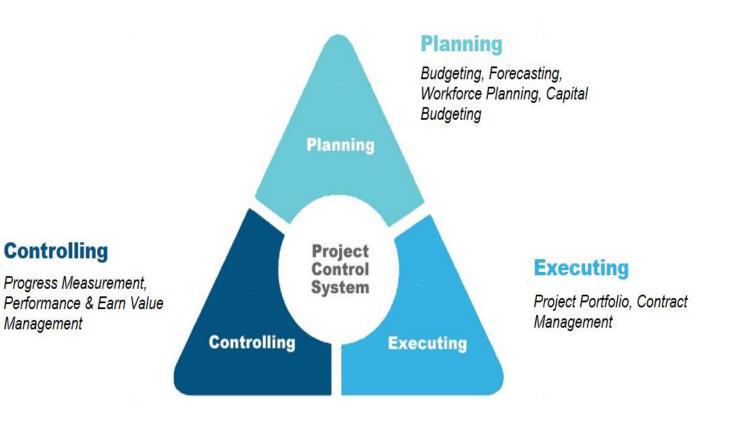

## Project Control System (PCS) – Project Control

Workflow defined for each document by Department to process documents

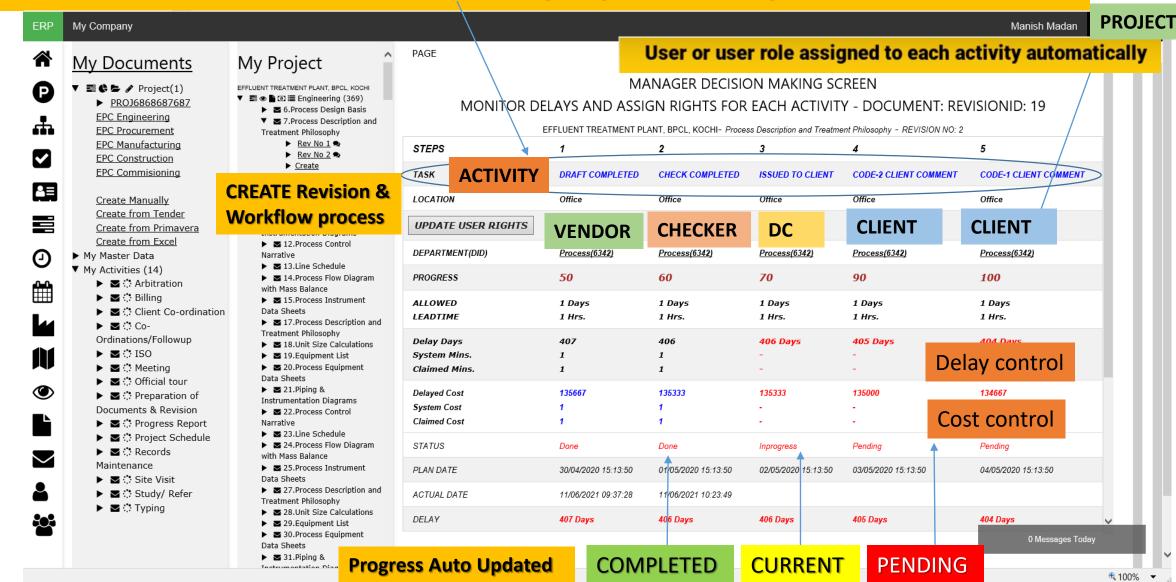

### Project Control System (PCS) – Department Kanban board

Department Kanban board shows progress for that project & department

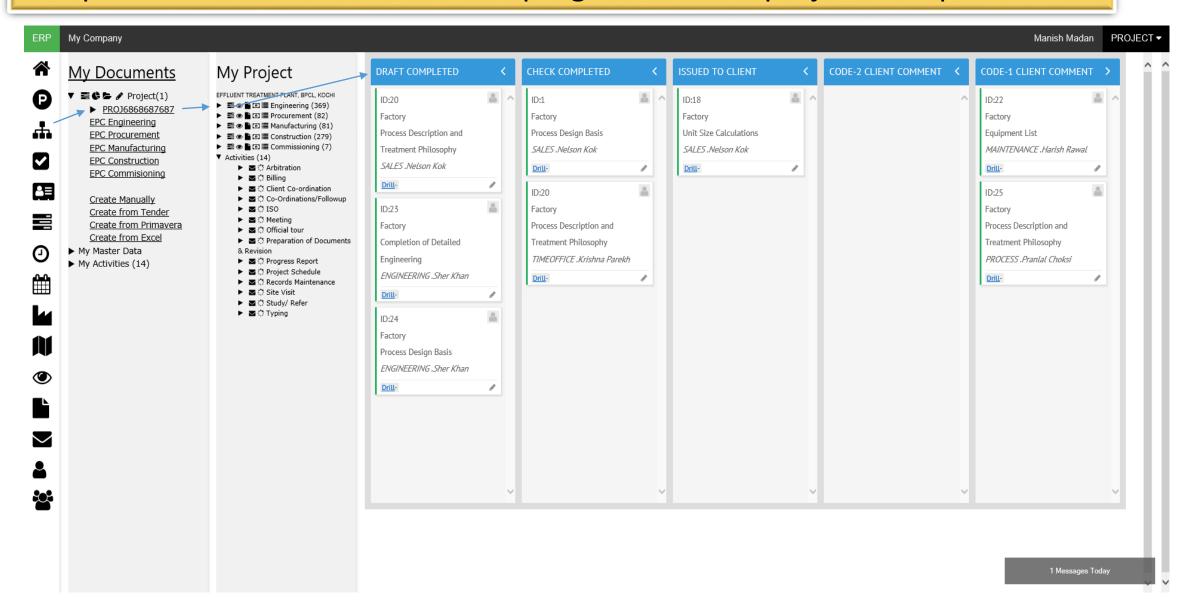

## Project Control System (PCS) – Department Pending Work

Department pending work report tells which work pending as per timeline

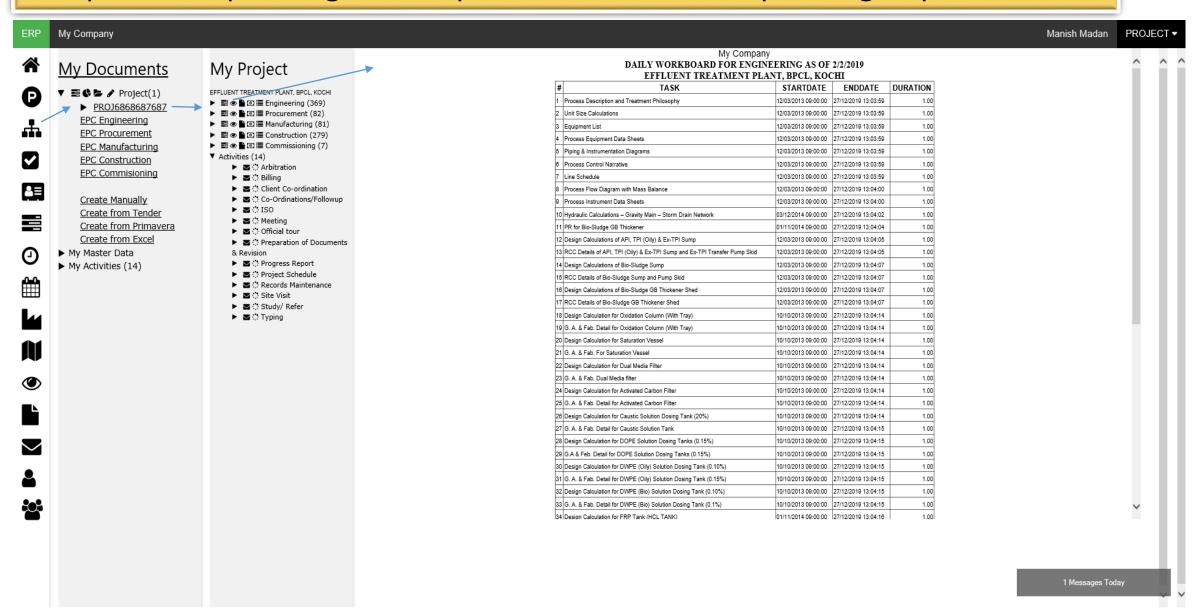

## Project Control System (PCS) – Department Work Status Report

Department work status report for client helps you report your client easily without excel work

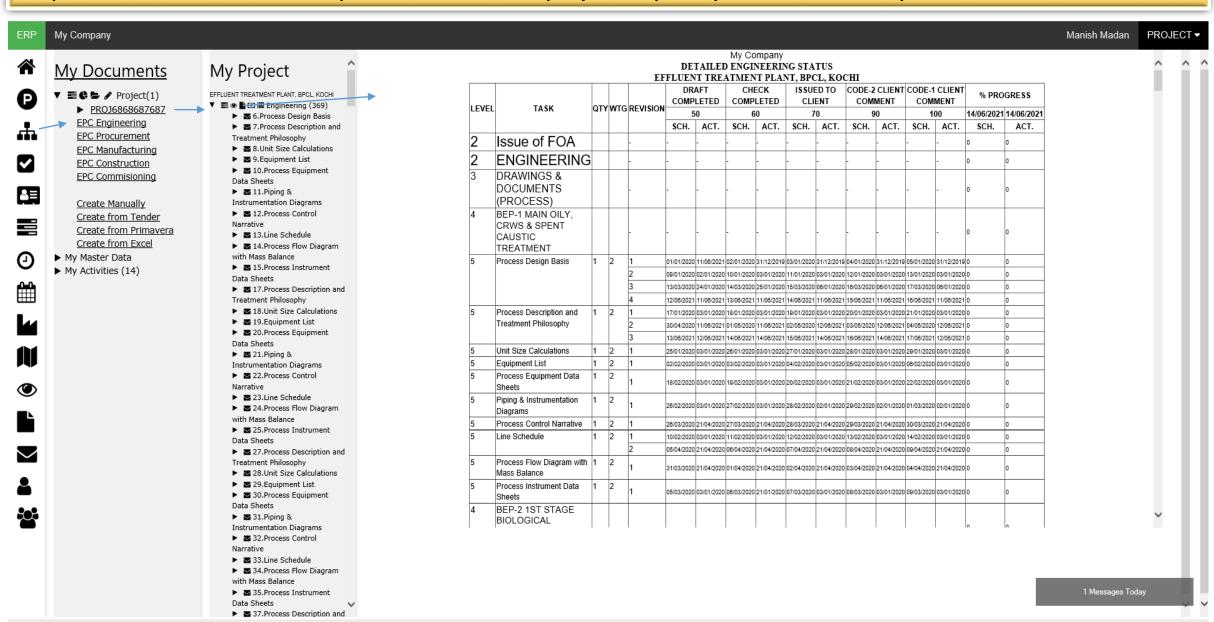

### Project Control System (PCS) – Department Bill Breakup

Department wise bill breakup as per work done and bill weightage fed in project

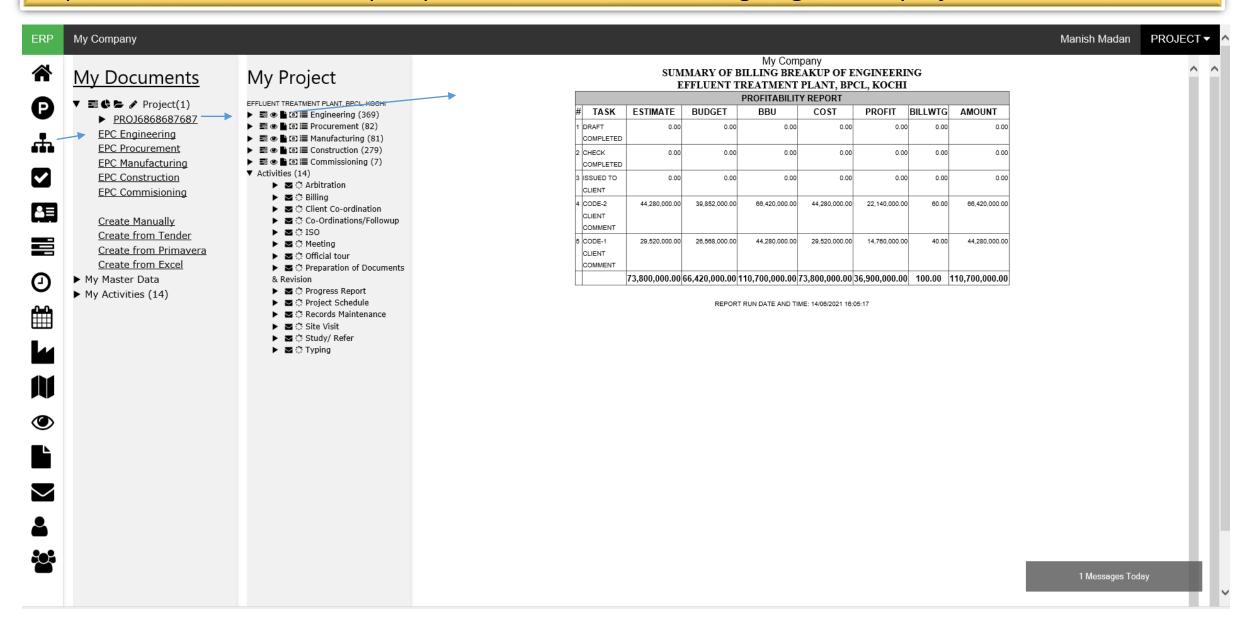

## Project Control System (PCS) – Department Profit Breakup

Department wise profit breakup as per work done and costs fed in project

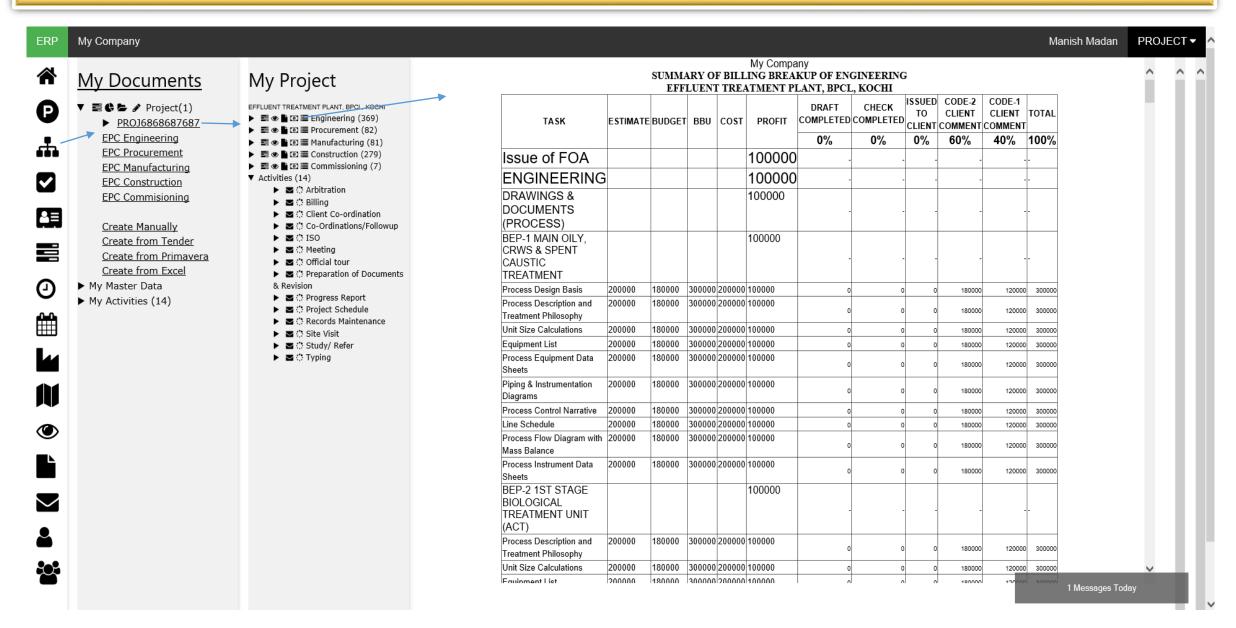

## Project Control System (PCS) – S-Curve Dashboard

Projectwise/Department wise S-Curve to identify progress made by department in delivering the work given

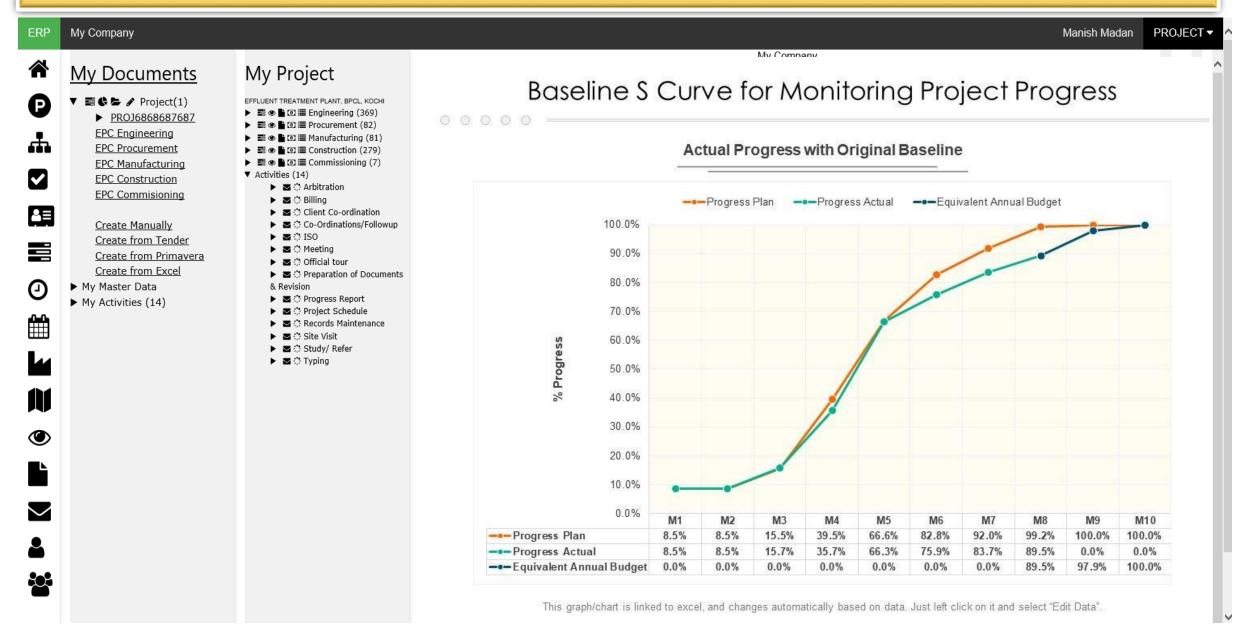

### Project control System (PCS) – Gantt Dashboard

Project wise/Department wise critical path & Gantt Dashboards

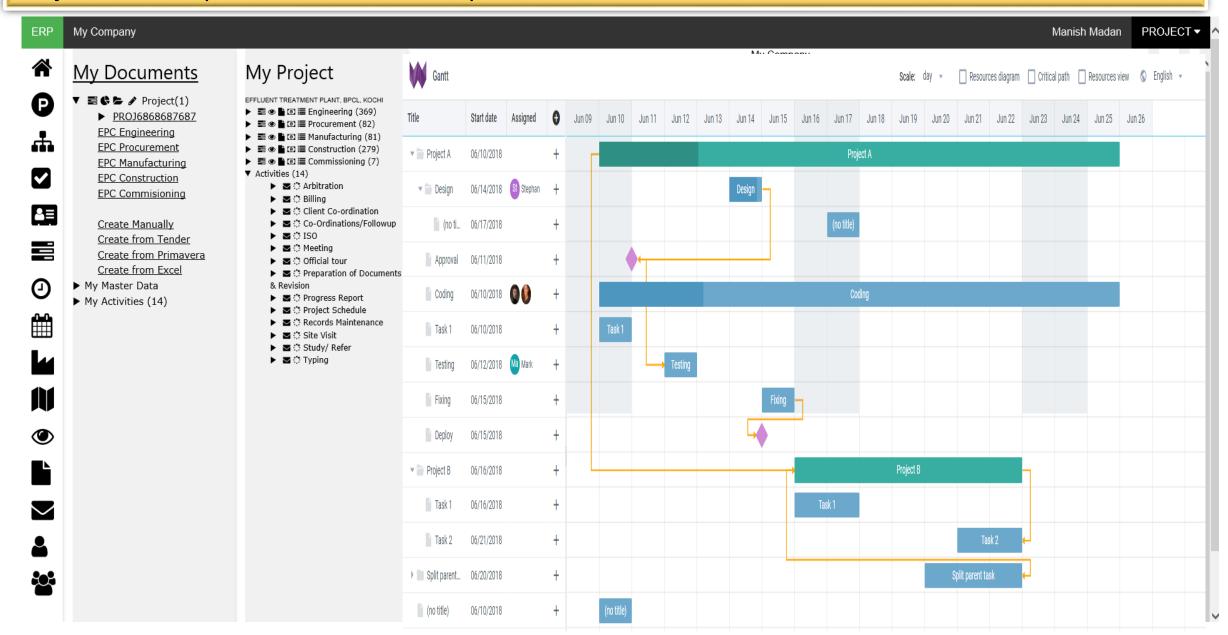

20+ Years of Experience in EPC, BPM & ERP 50+ Ready to use Process available 20+ Ready to use Systems available 25+ Industry Templates available

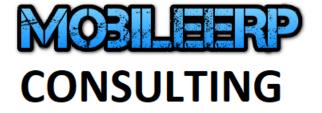

# Call us today ....

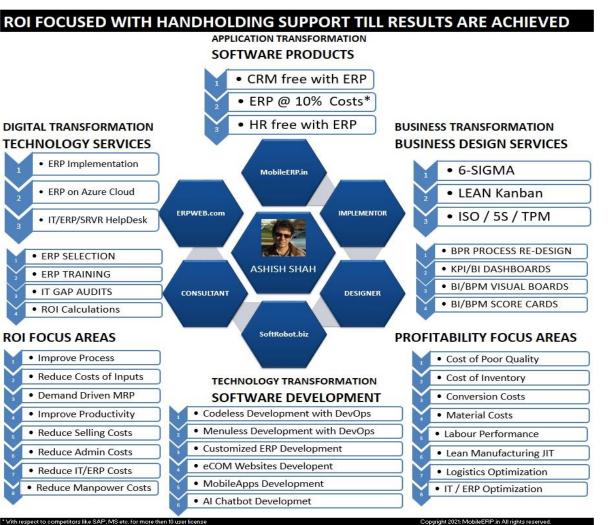

Whatsapp: +91-9925789204

Email: ashish@mobileerp.in
https://www.softrobot.biz
http://www.mobileerp.in